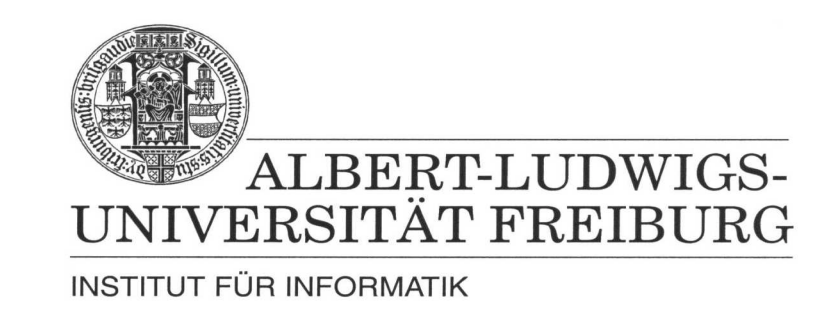

Prof. Dr. Bernd Becker Dipl. Inf. Tobias Schubert M. Sc. Matthew Lewis

## **Mobiles Hardware-Praktikum Sommersemester 2003**

## **Versuch 3 Zum Aufbau kombinatorischer und sequentieller Schaltkreise**

## **Aufgabe 1**

Der in Aufgabe 2 / Versuch 2 implementierte Inkrementer soll mit geeigneter Beschaltung in den 4-Bit Zähler aus Abbildung 1 integriert werden. Realisieren Sie den 4-Bit Zähler, indem Sie zuerst einen 4-Bit Multiplexer sowie ein 4-Bit Register entwickeln. Kompilieren und simulieren Sie Ihren vollständigen Schaltkreis.

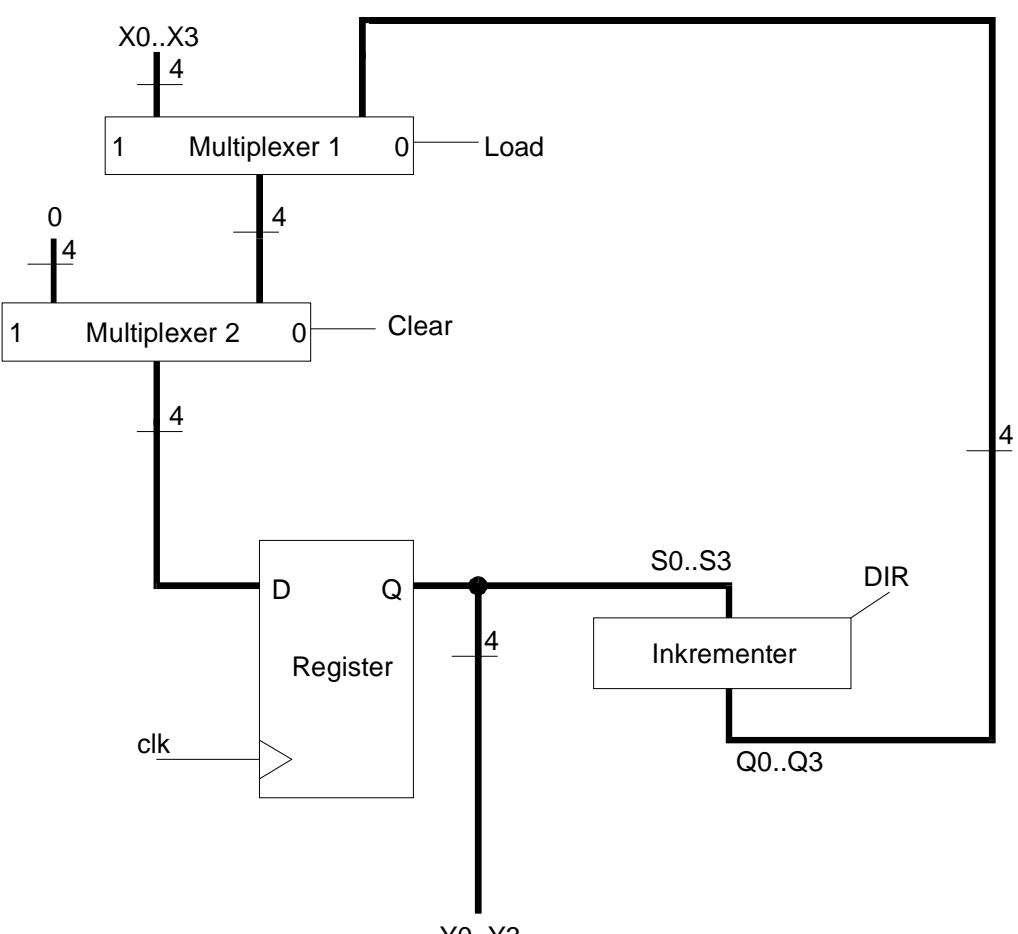

Y0..Y3

**Abbildung 1: 4-Bit Zähler**

## **Aufgabe 2**

Der 4-Bit Zähler aus Aufgabe 1 kann auch dazu verwendet werden, ein "Lauflicht" anzusteuern, das insgesamt 8 LEDs nacheinander aufleuchten lässt (siehe Versuchsreihe 1, Versuch 1, Aufgabe 1). Der Zähler muss hierzu in geeigneter Weise mit einem 3-Bit Dekodierer verbunden werden, so dass aus dem anliegenden aktuellen Wert des Zählers durch den Dekodierer genau eine der acht möglichen Leuchtdioden angesteuert wird.

Setzen Sie diese Idee als GDF-Datei für das FPGA EPM7128SLC84-15 um und testen Sie Ihre Implementierung anhand einer Simulation.

Geben Sie alle von Ihnen zu den zwei Aufgaben erzeugten Schaltkreis-, Symbol-, VHDL- und Simulations-Dateien (Dateiendung GDF, SYM, VHD bzw. SCF) mit entsprechender eindeutiger Namensgebung als eine Winzip Datei über das Übungsportal ab.